### Язык программирования Си Элементы языка, типы данных, переменные, программа

*Югов Иван Олегович МОУ Гимназия №10, г. Тверь*

## Элементы языка

Язык Си включает следующие элементы:

- *● Ключевые слова* оформляют различные конструкции языка: else, int, return;
- *● Знаки* играют разделительную роль и обозначают некоторые операции: ;,  $+$ ,  $\&$ , (;
- *● Литералы (константы)* фиксированные значения: false, 0, 'Z', 25.4E2, ¨Привет¨;
- *● Идентификаторы (имена)* определяют конкретные объекты программы:  $main$ , scanf, Temp, atan2;
- *● Директивы препроцессору* определяют, как должен быть обработан код программы перед компиляцией: #include, #define;
- *● Комментарии* любой текст, заключённый между символами /\* и \*/ и не содержащий символов \*/:

/\* Вычисление длины окружности \*/.

## Основные типы

### Целочисленные:

- char
- short int
- $\cdot$  int
- . long int
- long long int

Вещественные:

- float
- double
- long double

«Пустой»:

● void

### Логический

# Числовые константы

*Литерал* — любое фиксированное значение, явно записанное в коде программы.

У компилятора — правило:

*«Если что-то начинается с цифры, то это числовая константа»*

Поэтому:

*Числовая константа всегда начинается с цифры (не считая знаков +, − и десятичной точки)*

Перед указанием типа можно ставить signed (знаковый) или unsigned (беззнаковый).

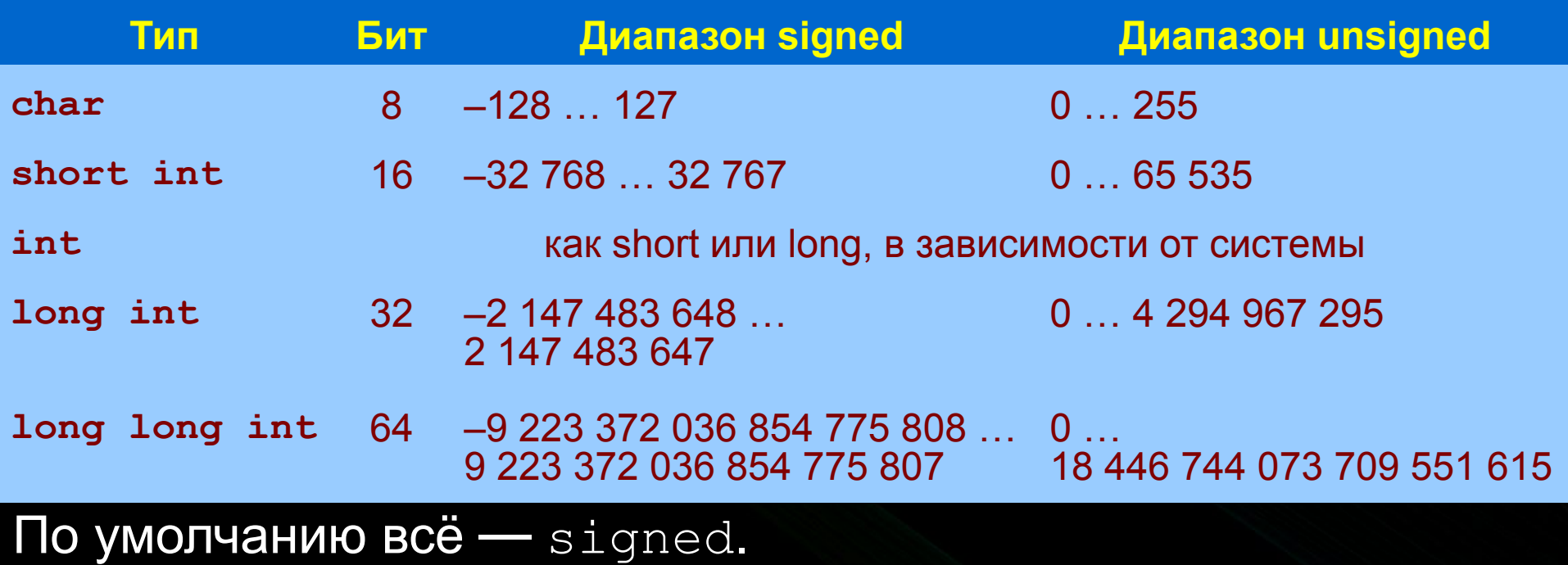

«int» можно не писать: unsigned int ~ unsigned; long int ~ long.

Определение разрядности типа — функция sizeof(). Возвращает размер в байтах: sizeof(int).

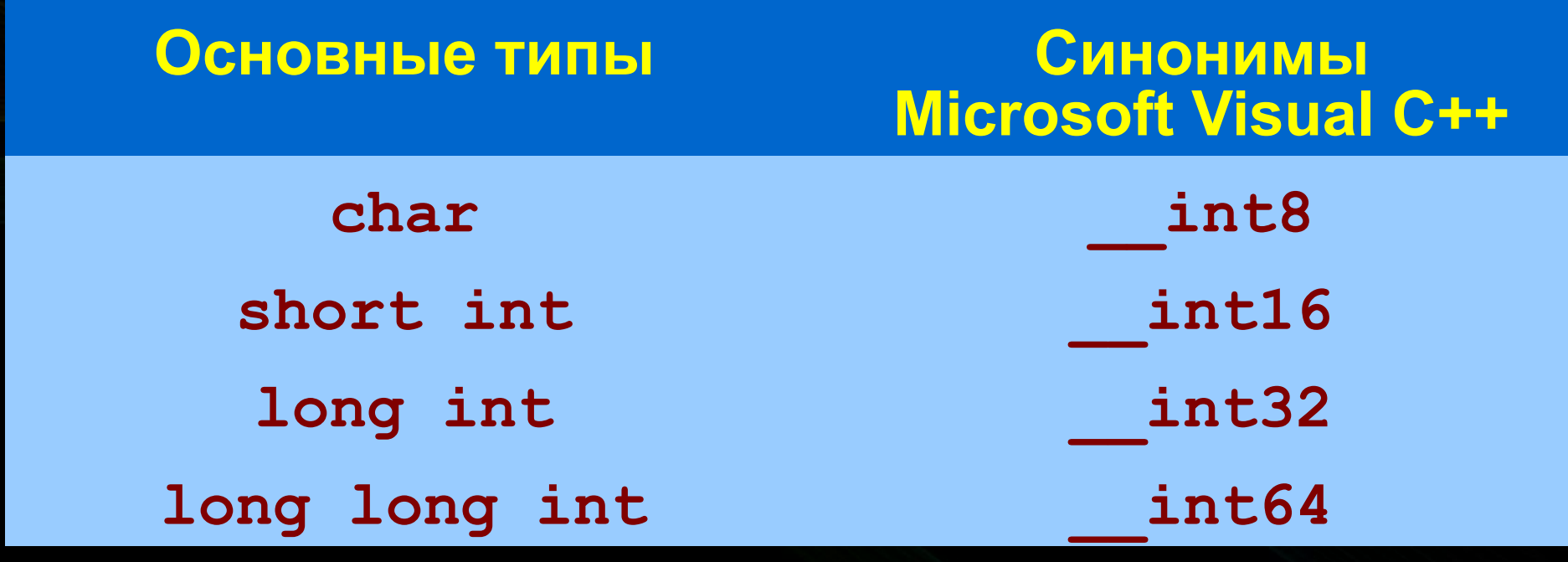

По умолчанию всё — signed.

Используемые системы счисления:

- *● десятичная*: 5, +77, −190, 1000000000;
- *● восьмеричная* начинается с 0: 015, 0100000, −0777;
- *● шестнадцатеричная* начинается с 0x или 0X: 0x9A, 0X294, −0x100000f;
- *● двоичная* (только для GCC) начинается с 0b или 0B: 0b111, 0B100001, −0b1111110.

Константы по умолчанию имеют тип (signed) int. Тип можно переопределить:

- *● беззнаковый* заканчивается символом u или U: 5u, 012U, 0x5CAu;
- *● длинное (long)* заканчивается символом l или L: 991, 0xABCDL, -0315L,
- *● «очень длинное» (long long)* заканчивается символами ll или LL: 5LL; 0XBaLL; −0105ll.

Непротиворечивые указания типа можно комбинировать: 5LU; 2ull.

## Вещественные типы

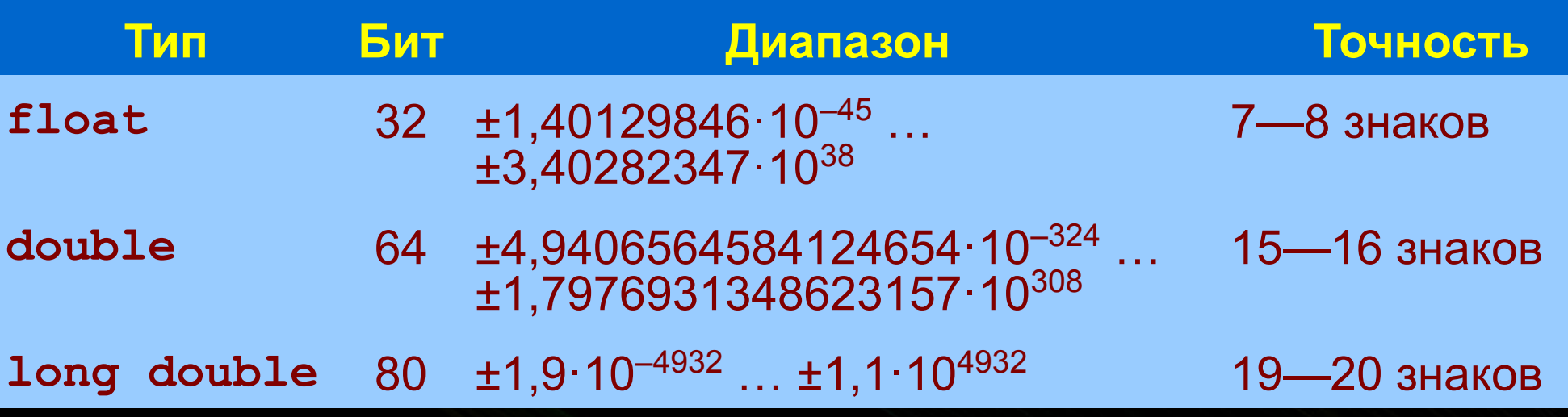

Тип long double:

- **в Microsoft Visual C++ соответствует типу** double;
- может занимать 96 или 128 бит; работают всегда 80 бит.

Вещественные числа — это потери точности,−0, NaN, ∞...

### *Не используйте вещественные числа без необходимости.*

## Вещественные типы

- Обязательна точка, разделяющая целую и дробную части:
- −2.0, −0.5, 3.1415927.

Одну из частей можно не указывать: 143., .005, −.0.

Возможна экспоненциальная форма записи:

- 1) целая или вещественная мантисса (не обязательно нормализованная);
- $(2)$  символ е или E;
- 3) целый порядок в десятичной записи (допускаются ведущие нули):

6.02e23; −1.6e-19; 0.042E+09; -.52E+6; 4e4.

## Вещественные типы

Константы по умолчанию имеют тип double, но можно указать:

- **обычной точности (float) заканчивается символом**  $f$  **или F:** 7.F, −0.6f, +1.99E+08F;
- *● двойной точности (double)* заканчивается символом d или D: 0.1D, −72.4d, +2.4E−03d;
- *● «длинное» вещественное (long double)* заканчивается символами l, L, dl или DL: 5.03L, 2E0dl, −4.935e+45L;
- *● шестнадцатеричное* (только для GCC) мантисса шестнадцатеричная, порядок целый десятичный. Разделитель — символ р или P, обозначающий степень двойки. Порядок обязателен:  $0 \times AP1, -0 \times 3$ . Fp+11,  $-0 \times 2$ . ap-1.

 $0x1P1 = 2.0, 0x0.BP+10 = 704.0, 0x1P1 = 0x8P-2 = 2.0$ 

Непротиворечивые указания можно совмещать: 0xEP5dl, 10xP3LL.

# Логический тип

В стандартах языка Си полная поддержка логического типа отсутствует.

Тип имеет имя \_Bool.

Определены два значения данного типа —  $1$  (истина) и 0 (ложь).

При подключении заголовочного файла stdbool.h можно использовать имя типа bool и литералы  $true$  (истина) и  $false$  (ложь).

# «Пустой» тип

Тип void используется, когда формально тип требуется указать, но на самом деле тип не нужен:

- при объявлении «процедур»;
- при объявлении нетипизированных указателей и т. п.

Не существует значений типа void.

*Переменная* — ячейка памяти, предназначенная для хранения некоторого значения.

Переменная имеет:

- *● значение*;
- *● тип* определяет, значения какого типа она может хранить;
- *● адрес* в памяти, по которому можно обратиться к значению;
- *● имя* (как правило), по которому можно обратиться к значению.

Чтение значения из переменной — *обращение* к переменной (к значению переменной).

Запись значения в переменную — *присваивание* значения переменной.

*Имя (идентификатор)* — последовательность символов, определяющая переменную (и другие сущности):

- может состоять из заглавных и строчных латинских букв, цифр и знаков подчёркивания: A … Z, a … z, 0 … 9, ;
- не должно начинаться с цифры;
- не должно совпадать с ключевыми словами языка Си.

Желательно не начинать имена с символа \_.

Регистр символов в именах различается: main ≠ Main.

Переменные необходимо *объявлять* до их первого использования.

Сначала указывается тип, затем список имён. Завершается объявление точкой с запятой: **char** a, b, c; **unsigned char** d, e, f; **unsigned long long int** P; **signed long** F; **float** Argument, Result; **long double** LongDouble;

Присваивание значений переменным:

 $a = -5$ ;  $b = 0xA$ ;  $P = 75000L$ ; Result = 2.5E6L;

Присваивание переменной начального значения *инициализация* переменной.

Инициализация возможна в объявлениях:

**int** U = 2;

**double**  $X = -5.2d$ ,  $Y = 2.6d$ , R;

Оператор присваивания может сам возвращать присваиваемое значение, поэтому можно писать так:

 $a = b = c = 5;$ 

## Программа

Программа на языке Си состоит из функций. Описание функции:

**тип** имя(список формальных параметров)

тело функции

**{**

**}**

Здесь тип — тип возвращаемого функцией значения.

Скобки { и } — начало и конец тела функции.

## Программа

Выполнение программы начинается с функции, имеющей имя main.

**{**

**}**

main()

**{**

**}**

**void** main(**void**)

или

## Программа

Бывает и так:

**{**

**}**

#### **int** main(**int** argc, **char** \*\*argv)

#### **return** 0;

Переменные могут быть объявлены в любом месте функции (*локально*) или вне функций (*глобально*):

**int** P;

**void** main(**void**) {**char** A;}

**void** other(**void**) {**char** B;}

Глобальные переменные видны всем.

Локальные переменные видны там, где они объявлены (после объявления).

*Область видимости переменной* — совокупность всех областей программы, в которых значение переменной доступно для чтения и записи.

Скобками **{** и **}** можно выделить *блок*:

**int** main(**int** argc, **char** \*\*argv) **{** int  $Z = 9$ ,  $P = 2;$ **{** int  $Z = 7$ ; **} return** 0; **}**

Локальные переменные блока видны только в нём.

Переменные функции видны и в ней, и в блоке.

Локальные переменные временно перекрывают видимость «более глобальных».

Переменную можно объявить с *классом памяти*:

- **● аuto** (по умолчанию для локальных);
- **● static** позволяет сохранять значения между вызовами функции; инициализируется по умолчанию нулевым значением;
- **● register** попытаться ускорить работу с переменной; работает только для типов с размером, как у **int**; видимость переменных как у **auto**;
- **● extern** переменная уже объявлена в другом файле; делает её видимой в данном файле.

Объявление переменных с классом памяти:

**static unsigned long long int** Loops = 100;

**extern int** Size;

**auto** R;

Глобальные переменные — в *сегменте данных* программы.

Локальные переменные с классом памяти  $static$   $$ также в *сегменте данных*.

Прочие локальные переменные — в *сегменте стека*. *Контролируйте стек, чтобы он не переполнился.*